# Web Development Frameworks

Dr. Garrett Dancik

#### **Overview**

- Web development frameworks are software frameworks for web development that simplify common tasks
- **Bootstrap** is a HTML/CSS/JavaScript framework for developing responsive, mobile first applications
	- Developed by Twitter and released to the public in 2011
- **jQuery** is a JavaScript library for JavaScript programming created in 2006
- **Angular** is a TypeScript-based web application framework
	- Developed by Google
	- Angular (beginning with Angular 2+) is a rewrite of AngularJS which was a JavaScript framework and initially released in 2010
- **React** is a JavaScript library for developing user interfaces, developed and maintained by Facebook (now Meta) and initially released in 2013

# **Bootstr[ap](https://www.w3schools.com/bootstrap5/bootstrap_grid_basic.php)**

- Can be included by loading the JavaScript and CSS libraries in t[he header of a page](https://www.w3schools.com/bootstrap5/bootstrap_buttons.php)
- Basic design concepts
	- Responsive to changes in screen size (e.g., desktop vs. mot
		- Uses a grid system consisting of 12 columns
		- Includes collapsible navbars and other elements
- Use Bootstrap by specifying *classes*, e.g.
	- *col-sm-4* will create an element is 4 columns wide
		- Example: https://www.w3schools.com/bootstrap5/bootstrap\_grid\_basic.
	- *btn* and *btn-primary* for buttons
		- Example: https://www.w3schools.com/bootstrap5/bootstrap\_buttons.ph

• Full tutorial: https://www.w3schools.com/bootstrap5/index.ph

# Selected Bootstrap examples

- [Bootstrap's grid system allows up to 12](https://www.w3schools.com/bootstrap5/bootstrap_navbar.php)  (responsive) columns across the page:
	- https://www.w3schools.com/bootstrap5/bootstrap\_grid\_basic
- Bootstrap provides a variety of button styles:
	- https://www.w3schools.com/bootstrap5/bootstrap\_buttons.ph
- Bootstrap provides a variety of navigation bar styles:
	- https://www.w3schools.com/bootstrap5/bootstrap\_navbar.ph

# jQuery

- As of February 6, 2022, jQuery is used by 78% of the top million websites: (https://w3techs.com/technologies/overview/javascript
- The basic jQuery framework involves applying an action t set of el[ements as follows:](https://www.w3schools.com/jquery/default.asp)
	- \$(*selector*).*action*()
		- \$ specifies we are using jQuery (you can also use *jQuery*)
		- selector a CSS style selector to apply the action to (e.g., p, div.clas
		- action() a function to apply to each element with the given selector
- Examples
	- \$("p").hide() hides all <p> elements.
	- \$(".test").hide() hides all elements with class="test".
	- \$("#test").hide() hides the element with id="test".
- Tutorial: https://www.w3schools.com/jquery/default.asp

# Common jQuery actions

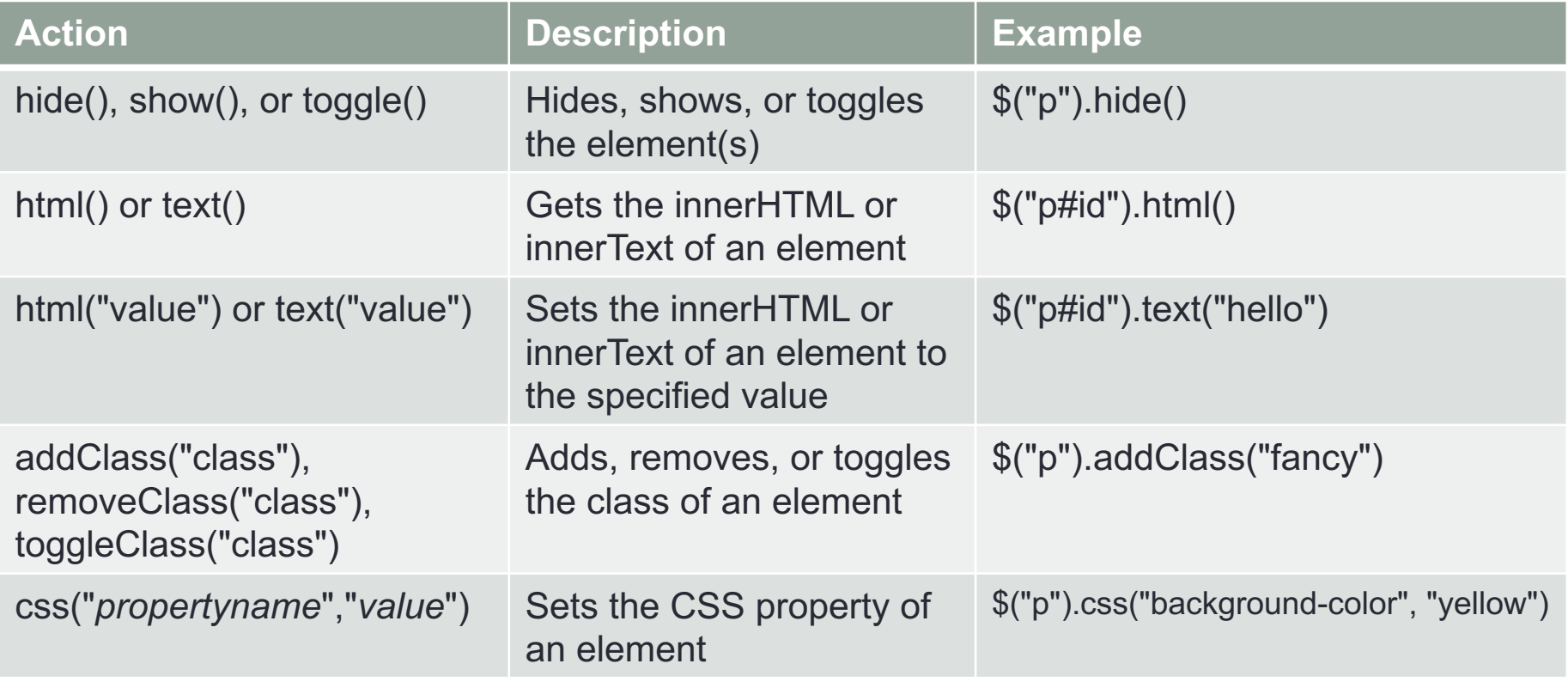

# jQuery document.ready()

- It is good practice to call jQuery functions only after the page has been loaded. This is accomplished by including your jQuery code inside of *document.ready* event, which is the event fired after the document object model (DOM) is ready.
- Without doing this, jQuery may not be able to access all of the intended DOM elements
- In JavaScript, a *function* can be passed as an argument into another function (see JS function example)

# jQuery document.ready()

- The following statement uses jQuery to call a *function* after a page is loaded
	- \$(document).ready(*function*)
- However anonymous functions are often used:

\$(document).ready(function(){

*// jQuery methods go here...*

});

• The following is shortcut for the above notation:

\$(function(){

*// jQuery methods go here...*

});

# Handling events using jQuery

- Common events include *click()*, *doubleclick()*, *mouseente mouseleave()*, and *hover()*
- For examples see
	- https://www.w3schools.com/jquery/jquery\_events.asp
- When we handle events, we specify a function that shoul called when the event is triggered, e.g.
	- \$("p").click(*functionToCall*)
- However, the function to call is usually passed as an anonymous function

```
// set onclick event of all paragraphs
$("p").click(function(){
  // action goes here!!
  $(this).hide(); // hides the current 
element
}); 
                                            $(this) accesses the cur
```
#### React

- A JavaScript library for building user interfaces
- Uses a virtual DOM to represent the real DOM
	- When an element in the virtual DOM changes, React update element (and [only that element\) in the real DOM](https://reactjs.org/docs/getting-started.html)
	- This feature makes React very efficient at rendering dynamic pages
- React is used to build *reusable UI* components
- To use React, you it is recommended to use *Node.js* back-end JavaScript runtime environment), but we w simple examples in the browser
- Tutorials:
	- W3schools: https://www.w3schools.com/REACT/DEFAULT.A
	- ReactJS.org: https://reactjs.org/docs/getting-started.html

#### JSX

- JSX, or JavaScript XML, is an extension of JavaScript that allows you to include HTML in React code
- JSX makes React code easier to understand (though technically is not necessary)
- Creating React elements:
	- With JSX:
		- const element  $=$  <h3>Hello, world! $\lt/h3$ >;
	- Without JSX:
		- const element = React.createElement('h3', null, 'Hello world!');

#### • Rendering a React element

• ReactDOM.render(element, document.getElementById('root'));

# Let's look at some examples

- We will focus on
	- Creating and rendering elements
	- Creating and rending re-usable components
	- Event handling